## METACELLO

MARIANO
MARTINEZ
PECK

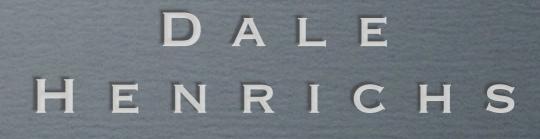

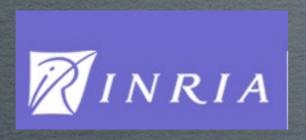

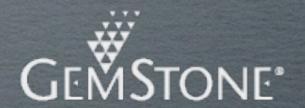

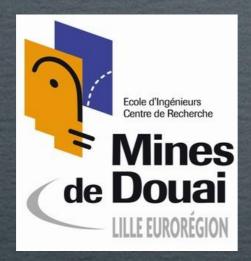

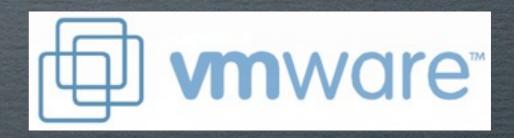

# Everything you wanted to know about Metacello, but were afraid to ask

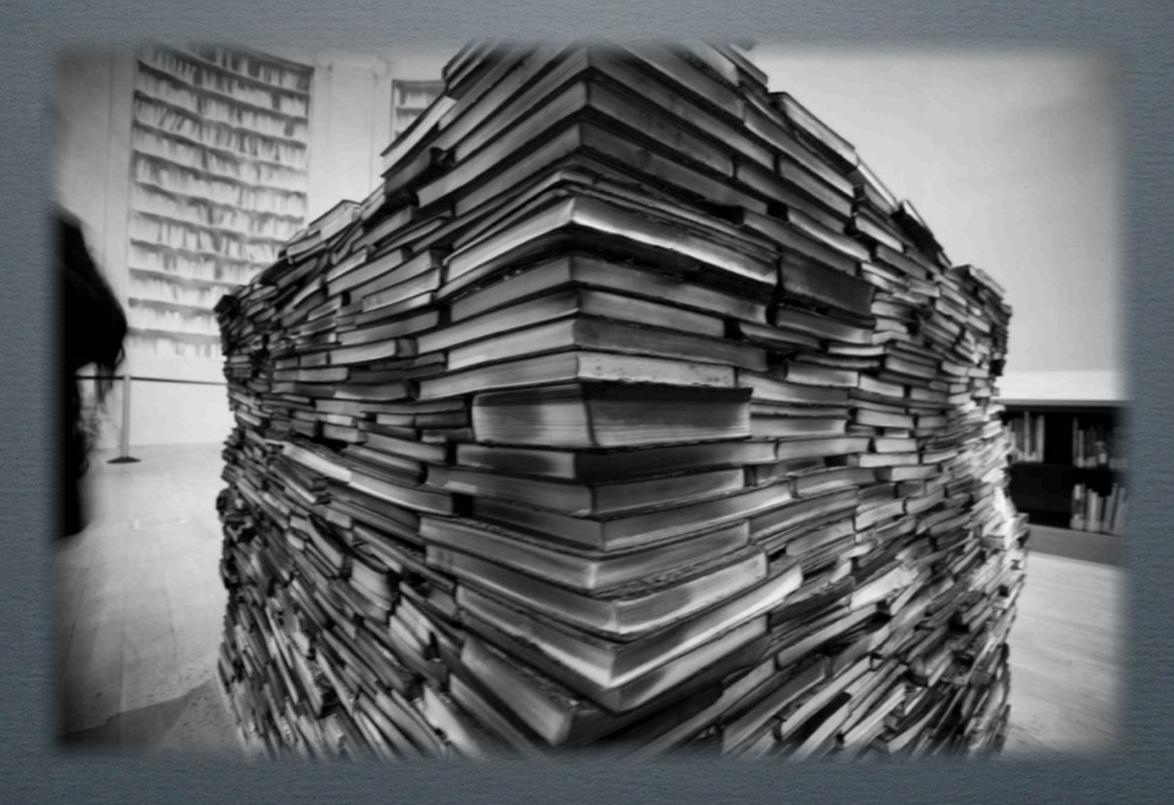

#### WHAT IS METACELLO

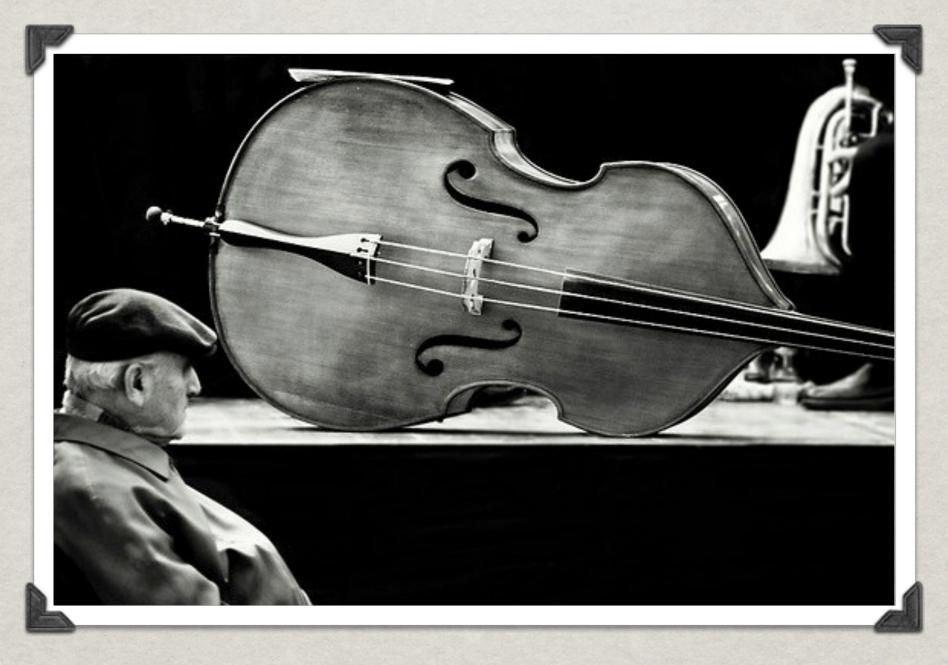

- \*\* Package management system for Monticello.
- Configuration "file" per project.

- \* A configuration "file" defines project versions.
- **\*** A version is:
  - List of Monticello files (mcz) used by the project.
  - List of other projects used by the project.
  - \*\* A specification of dependencies between packages and projects.

#### WHY METACELLO?

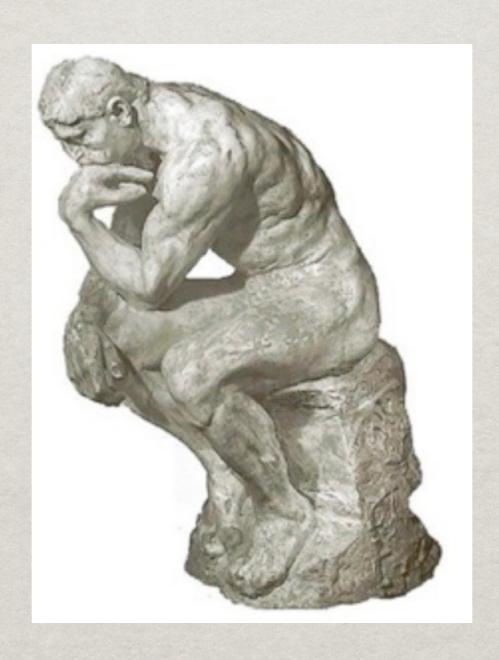

# Metacello is for the USERS of a project!

Not for the developers

### SHOWTIME

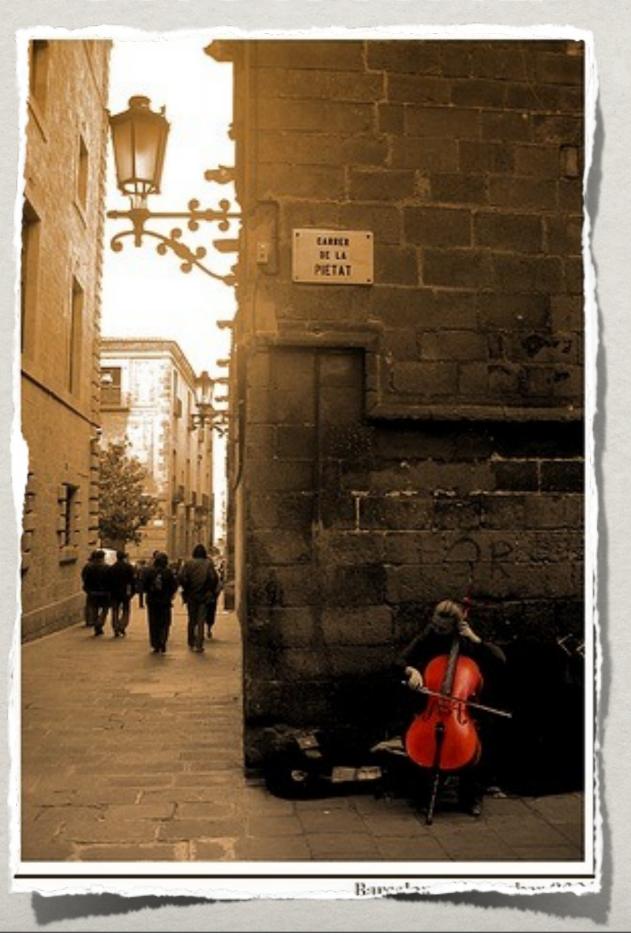

#### TUTORIAL STEP 1

- **Create a configuration.**
- **Create** a version.
- Create a baseline
- New version for the same baseline

#### TUTORIAL STEP 2

- Load a project.
- Metacello bootstrap.
- \* Project description.
- Dialect support.

#### TUTORIAL STEP 3

- \*\* Pre a post code execution.
- \*\* Project references.
- **%** Groups.
- Query and load options.

#### Now

- **Current version:** 1.0-beta.27.4
- \*\*~100 configurations in the MetacelloRepository
  - \* http://www.squeaksource.com/MetacelloRepository
- \*\*And evolving...

#### FUTURE

- \$\$\mathbb{n}\$ 1.0 release by the end of the year.
  - # Improve version naming.
  - \* Validation.
  - \*\*Ongoing bug fixes.

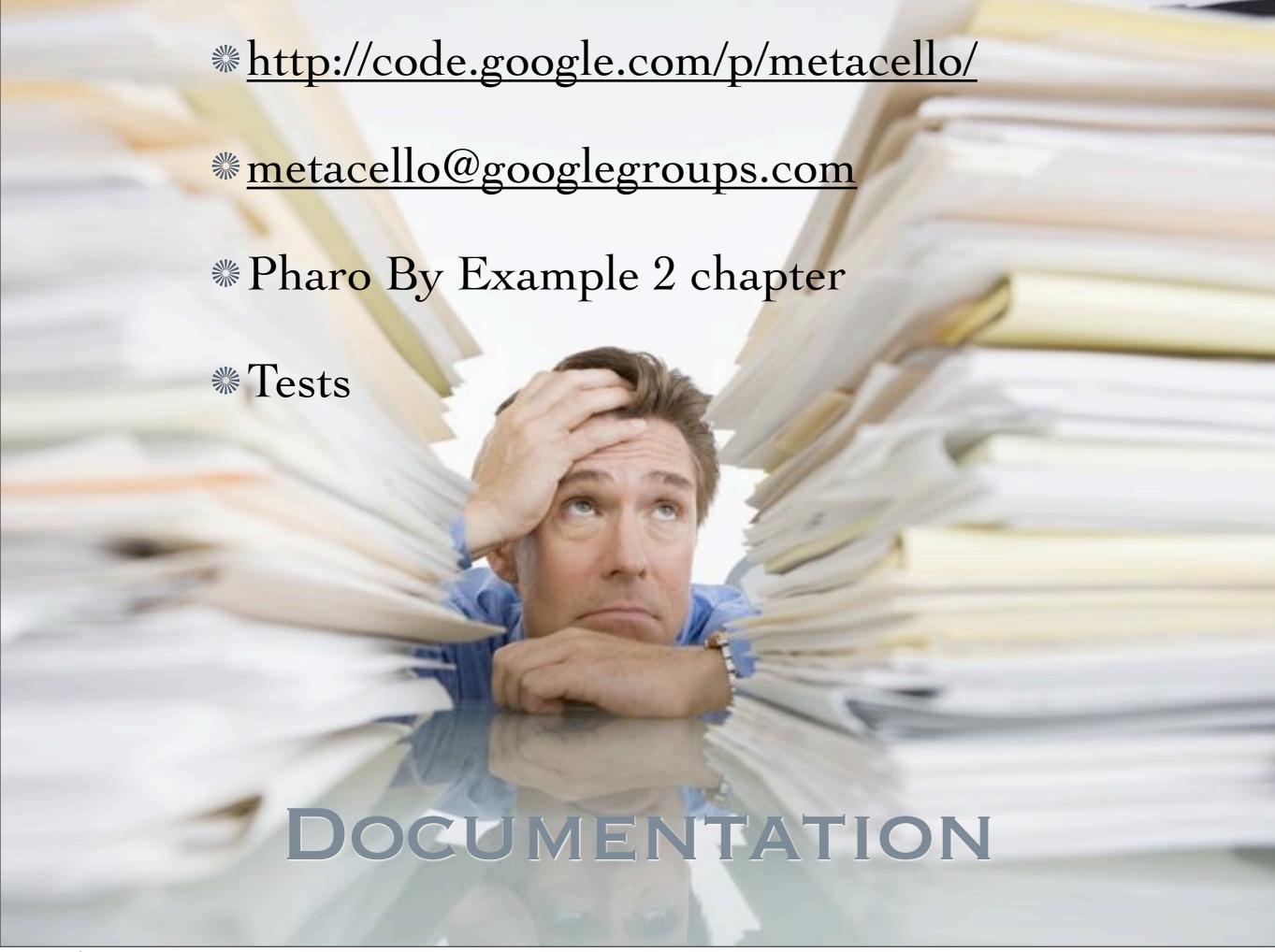

## QUESTIONS

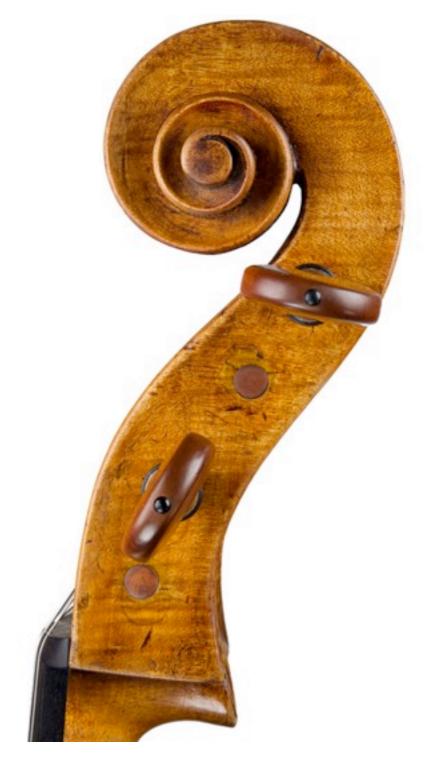